## **GUJARAT TECHNOLOGICAL UNIVERSITY DIPLOMA ENGINEERING – SEMESTER – IV EXAMINATION –WINTER - 2018**

## **Subject Code:3340701 Date: 20-11-2018 Subject Name: ADVANCED DATABASE MANAGEMENT SYSTEM Time:02:30 PM TO 05:00 PM Total Marks: 70 Instructions:**

- **1. Attempt all questions.**
- **2. Make Suitable assumptions wherever necessary.**
- **3. Figures to the right indicate full marks.**
- **4. Use of programmable & Communication aids are strictly prohibited.**
- **5. Use of only simple calculator is permitted in Mathematics.**
- **6. English version is authentic.**
- **Q.1** Answer any seven out of ten. દશમ ાંથી કોઇપણ સ તન જવ બ આપો. **14**

- 1. Define Synonyms.
- ૧. Synonyms ની વ્યાખ્યા આપો.
- 2. Differentiate Read only view and Updateable view.
- ૨. Read only view અને Updateable view વચ્ચે તફાવત આપો.
- 3. List advantages of PL/SQL.
- ૩. PL/SQL ના ફાયદા જણાવો.
- 4. Write Structure of PL/SQL block.
- ૪. PL/SQL બ્લોક નો સ્ટ્રકચર લખો.
- 5. Describe Anchored data type.
- ૫. Anchored ડેટાટાઇપ વણૅવો.
- 6. List out Cursor attributes.
- ૬. Cursor એટ્રિબ્યુટની યાદી આપો.
- 7. List four Armstrong's Axioms for Functional dependencies.
- ૭. Functional dependencies માટેના ચાર Armstrong's Axiomsની યાદી બનાવો.
- 8. Define Normalization.
- ૮. Normalizationની વ્ય ખ્ય આપો.
- 9. Define Transaction Log.
- ૯. Transaction Log ની વ્યાખ્યા આપો.
- 10. Define schedule and types of schedules.
- ૧૦. Schedule ની વ્યાખ્યા આપો અને તેના પ્રકાર જણાવો.

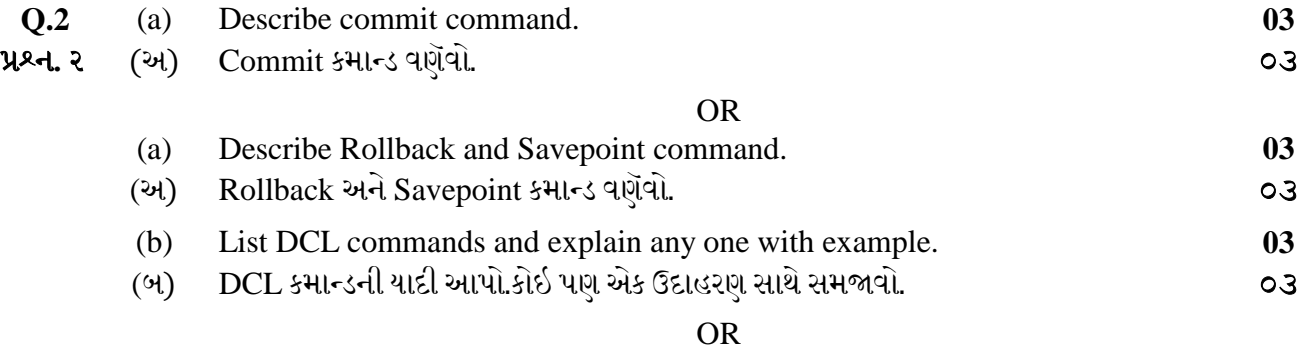

(b) Differentiate TCL and DCL. **03**

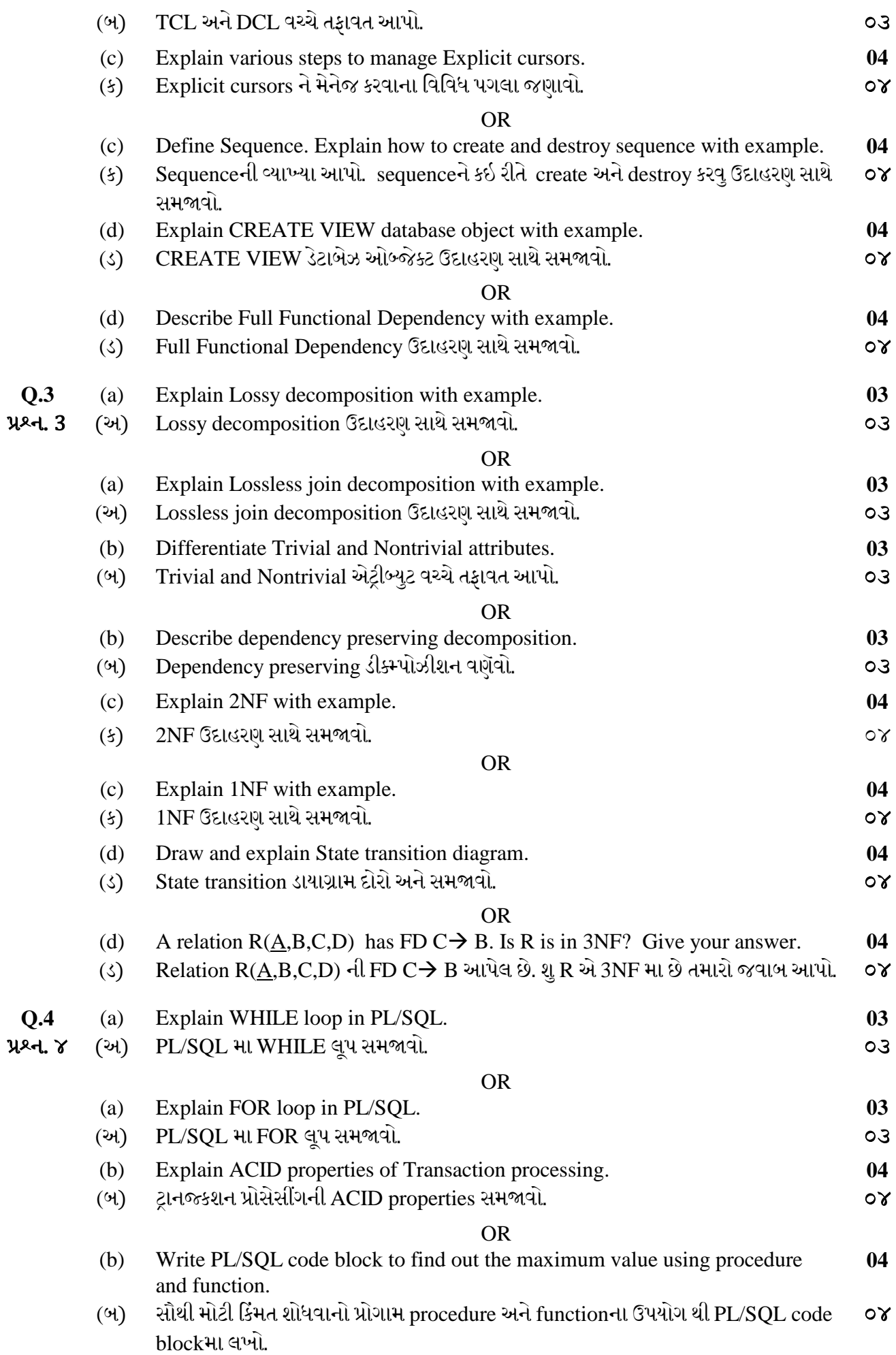

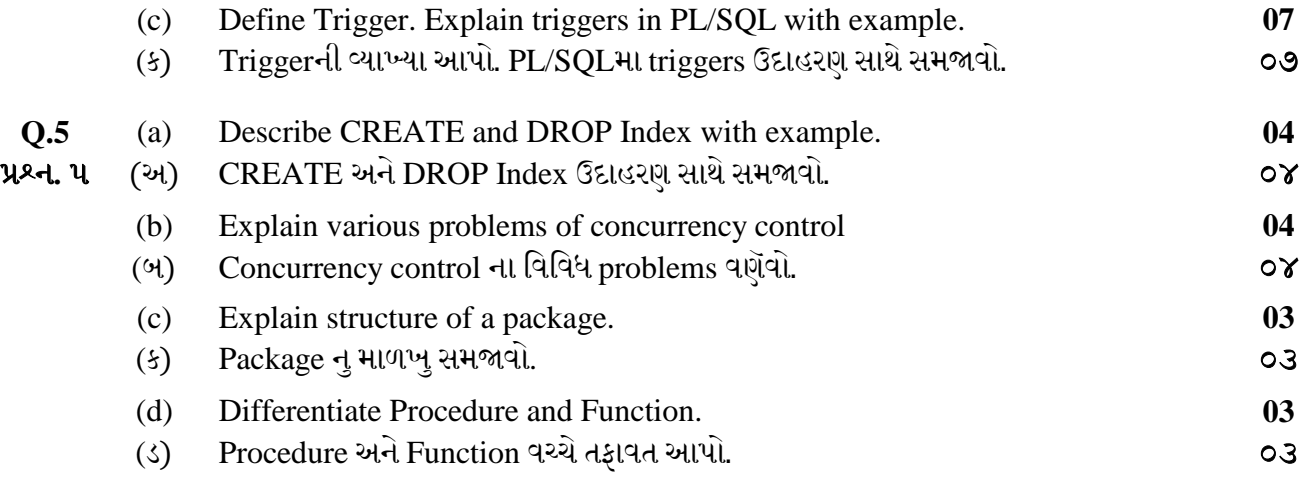

\*\*\*\*\*\*\*\*\*\*\*\*